## **20FILE.ORG**

 $\cdot \lambda$  :  $\cdot$ 

کارشناسی و کارشناسی ارشد

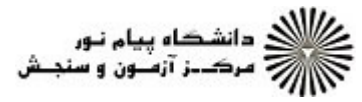

**تعداد سوالات : تستی : 30 ٪ تشریحی : 0** سری سوال : یک ۱ **زمان آزمون (دقیقه) : تستی : 60 گشریحی: 0** عنـــوان درس: آموزش محور)،درآمدي برسيستم اطلاعات جغرافيايي،در آمدي برسيستم اطلاعاتي)GISاصول مباني سيستم اطلاعات جغرافيايي،GIS **رشته تحصیلی/کد درس:**جغرافیا و برنامه ریزی شهری ۱۲۱۶۰۲۱ - ، جغرافیای انسانی (روستایی )، جغرافیای انسانی (شهری )، جغرافیای طبیعی (اقلیم شناسی )، جغرافیای طبیعی (ژئومورفولوژی ) ۱۲۱۶۱۱۹ - ، آب و هوا شناسی،جغرافیا سیاسی گرایش فضای شهری، جغرافیا وبرنامه ریزی شهری، جغرافیاوبرنامه ریزی روستایی، جغرافیاوبرنامه ریزی روستایی-اقتصادفضا، جغرافیاوبرنامه ریزی روستایی-برنامه ریزی کالبدی، جغرافیاوبرنامه ریزی روستایی-سازماندهی مناطق عشایری، جغرافیاوبرنامه ریزی روستایی-مدیریت توسعه پایدارروستایی، جغرافیاوبرنامه ریزی شهری-آمایش شهری، جغرافیاوبرنامه ریزی شهری-برنامه ریزی مسکن، جغرافیاوبرنامه ریزی شهری-بهسازی ونوسازی، جغرافیاوبرنامه ریزی شهری-محیط زیست شهری،ژئومورفولوژی ، - گرایش برنامه ریزی محیطی، جغرافیا و برنامه ریزی روستایی، جغرافیا و برنامه ریزی شهری (جدید)، ژئومورفولوژی ۱۲۱۶۴۰۲ آموزش محیطزیست ۱۲۴۰۰۲۷ - ، مهندسی شهرسازی ۱۸۱۳۰۰۹ ا– اولین داده های مکانی توسط کدام جغرافیدان ارائه شد؟ ۰۴ ژان برون ۰۳ اراتوستن ۰۲ دولابلاش ۰۱ کانت **۲- کدام عامل جزء عوامل پیشرفت GIS در دهه ۱۹۶۰ نمی باشد** ؟ ٠١. پيشرفت سريع محاسبات كامييوترى ۰۲ افزایش توان تحلیل داده های مکانی ۰۴ تمایل به بررسی کمی داده ها ۰۳ پیشرفت در علوم فتوگرامتری ۳- در این مرحله داده ، پردازش را طی نموده است و توسط توابعی آماده برای پذیرش مدل می شود ؟ ۰۲ مدیریت داده ۰۱ ورودی داده ها ۰۴ تجزیه و تحلیل ۰۳ کاوش و پردازش داده ها ۴- بزرگترین مقیاسی که در سطح ملی داده های مکانی رقومی تولید شده است کدام مقیاس زیر می باشد ؟  $1 \qquad \dots$  $1 \quad \dots$  $1 \quad \mathcal{N}$  $1 \quad \cdot \cdot$ 500000 1000000 25000 100000 ۵- موقعیت هندسی پدیده ی بدون بعد را نشان می دهد و دارای موقعیت x و y است ؟ ۰۴ پلې گون ۰۳ سطح ۰۲ خط ۰۱ نقطه ۶– در کدام مدل مشکل عمده این است که هر سلول همگن و مستقل از سایر سلول هاست و دارای یک ارزش است ؟ ۰۲ خطی ۰۴ برداری ۰۳ رستری  $\cdot$ ۰۱ نقطه ای ۷- در این مدل هر عارضه ی جغرافیایی ، توسط یک رکورد تعریف می شود که رکورد ها نیز دارای ویژگی توصیفی اند؟ ٢. ساختا, داده ای تخت ٠١ ساختار سلسله مراتبي داده ۰۴ ساختار ارتباطی ۰۳ ساختار شبکه ای

## **.E.ORG**

 $\cdot \lambda$ : $\cdot \cdot$ 

کارشناسی و کارشناسی ارشد

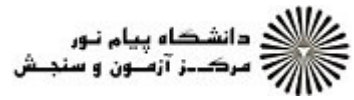

**سری سوال : ۱ یک زمان آزمون (دقیقه) : تستی : 60 ٪ تشریحی : 0** تعداد سوالات : تستى : 30 - تشريحي : 0 **عنـــوان درس:** GIS،اصول مبانی سیستم اطلاعات جغرافیاییGIS(آموزش محور)،در آمدی برسیستم اطلاعات جغرافیایی،در آمدی برسیستم اطلاعاتی **رشته تحصیلی/کد درس:** جغرافیا و برنامه ریزی شهری ۱۲۱۶۰۲۱ - ، جغرافیای انسانی (روستایی )، جغرافیای انسانی (شهری )، جغرافیای طبیعی (اقلیم شناسی )، جغرافیای طبیعی (ژئومورفولوژی ) ۱۲۱۶۱۱۹ - ، آب و هوا شناسی،جغرافیا سیاسی گرایش فضای شهری، جغرافیا وبرنامه ریزی شهری، جغرافیاوبرنامه ریزی روستایی، جغرافیاوبرنامه ریزی روستایی-اقتصادفضا، جغرافیاوبرنامه ریزی روستایی-برنامه ریزی کالبدی، جغرافیاوبرنامه ریزی روستایی-سازماندهی مناطق عشایری، جغرافیاوبرنامه ریزی روستایی-مدیریت توسعه پایدارروستایی، جغرافیاوبرنامه ریزی شهری-آمایش شهری، جغرافیاوبرنامه ریزی شهری-برنامه ریزی مسکن، جغرافیاوبرنامه ریزی شهری-بهسازی ونوسازی، جغرافیاوبرنامه ریزی شهری-محیط زیست شهری،ژئومورفولوژی گرایش برنامه ریزی محیطی، جغرافیا و برنامه ریزی روستایی، جغرافیا و برنامه ریزی شهری (جدید)، ژئومورفولوژی ۱۲۱۶۴۰۲ - ، آموزش محیطزیست ۱۲۴۰۰۲۷ - ، مهندسی شهرسازی۱۸۱۳۰۰۹ ۸– بیشترین مشکل لایه های سطحی یا پلیگون ها مربوط به کدام ویژگی پلیگونی است که با روی هم قرار گیری سایر پلیگون ها ایجاد می شود؟ ۰۴ پلیگون های اضافی ۰۳ روی هم قرار گیری ۰۲ محدوده ی پلیگون ٠١. يکيارچگي آن ها ۹– این نوع نقشه ها نمایشی از لندفرم های زمین اند که با توجه به فرایندهای اولیه شکل زایی و فرایندهای حمل، طبقه بندی از اشکال زمین را در بر دارند؟ ۰۲ نقشه های ژئومورفولوژی ۰۱ نقشه های زمین شناسی ۰۴ نقشه های پراکندگ*ی* ۰۳ نقشه های بهره برداری از زمین ۱۰– سنجنده های کدام نوع از ماهواره ها در سه باند سبز، قرمز و مادون قرمز و دارای تفکیک مکانی ۲۰ متر و در باند یانکروماتیک دارای تفکیک مکانی ۱۰ متر هستند؟ ۰۴ کویک برد ۰۳ ایکونوس ۰۲ لندست ۰۱ اسیات 11- کدام یک از روش های رقومی سازی را می توان روش متعارف مولفه ورودی داده ها دانست ؟ ۰۲ رقومی کردن روی صفحه نمایش ۰۱ رقومی سازی اسکن کردن ۰۴ رقومی سازی اتوماتیک ۰۳ رقومی سازی دستی **۱۲**- از سخت افزارهای ورودی داده در GISاست ؟ ۰۴ اسکنر GPS . ٣ ۰۲ صفحه مغناطیسے ۰۱ سنجنده ۱۳– روش برآورد ارزش پدیده ها در مکان های نمونه برداری نشده با استفاده از نقاط معلوم را گویند؟ ۰۴ توابع آماري ۰۳ درون پاہی  $\cdot$ ۰۲ تېدىل عددى ۰۱ رقومی سازی ۱۴- در کدام روش تحلیل درون یابی ارزش موقعیت های نمونه برداری نشده با ارزش نزدیک ترین نقطه نمونه برداری شده برابر است؟ Kriging f **IDW** . ۳ ۰۲ تیسن ۰۱ سمی واریوگرام

**صفحه 2 از 4 =** 

## **FILE.ORG**

 $\cdot \lambda$ : $\cdot \cdot$ 

**کارشناسی و کارشناسی ارشد** 

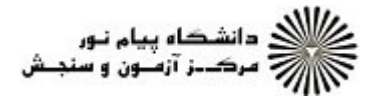

**تعداد سوالات : تستي : 30 - تشريحي : 0 سری سوال : ۱ یک زمان آزمون (دقیقه) : تستی : 60 ٪ تشریحی : 0 عنـــوان درس:** GIS،اصول مبانی سیستم اطلاعات جغرافیاییGIS(آموزش محور)،در آمدی برسیستم اطلاعات جغرافیایی،در آمدی برسیستم اطلاعاتی **رشته تحصیلی/کد درس:** جغرافیا و برنامه ریزی شهری ۱۲۱۶۰۲۱ - ، جغرافیای انسانی (روستایی )، جغرافیای انسانی (شهری )، جغرافیای طبیعی (اقلیم شناسی )، جغرافیای طبیعی (ژئومورفولوژی ) ۱۲۱۶۱۱۹ - ، آب و هوا شناسی،جغرافیا سیاسی گرایش فضای شهری، جغرافیا وبرنامه ریزی شهری، جغرافیاوبرنامه ریزی روستایی، جغرافیاوبرنامه ریزی روستایی-اقتصادفضا، جغرافیاوبرنامه ریزی روستایی-برنامه ریزی کالبدی، جغرافیاوبرنامه ریزی روستایی-سازماندهی مناطق عشایری، جغرافیاوبرنامه ریزی روستایی-مدیریت توسعه پایدارروستایی، جغرافیاوبرنامه ریزی شهری-آمایش شهری، جغرافیاوبرنامه ریزی شهری-برنامه ریزی مسکن، جغرافیاوبرنامه ریزی شهری-بهسازی ونوسازی، جغرافیاوبرنامه ریزی شهری-محیط زیست شهری،ژئومورفولوژی گرایش برنامه ریزی محیطی، جغرافیا و برنامه ریزی روستایی، جغرافیا و برنامه ریزی شهری (جدید)، ژئومورفولوژی ۱۲۱۶۴۰۲ - ، آموزش محیطزیست ۱۲۴۰۰۲۷ - ، مهندسی شهرسازی۱۸۱۳۰۰۹ ۱۵- اگر معادله ای روند چند جمله ای درجه ۲ باشد، مدل کریجینگ به چه صورت است؟ ۰۴ کر بجینگ خطی ۰۳ کر بجینگ معمولے ۰۲ ک بحینگ ساده ۰۱ کر بجینگ فراگیر ۱۶- این تابع فاصله ی هر نقطه در یک لایه را تا تمام نقاط دیگر در داخل یک دایره با شعاع جستجو محاسبه و آن را جزء داده های توصیفی منظور می کند ؟ Point Distance . f Euclidean . ٣ Buffer .Y Near . ۱۷- این تابع ارزش فواصل را برای هر سلول تا عوارض مورد نظر بر اساس لایه ی دیگر محاسبه می کند؟ Euclidean . f  $cost \cdot$ surface length. corridor .1 ۱۸- این تابع جمع دو لایه یا اجتماع دو لایه است و ضرورت پلیگونی بودن لایه ی ورودی وجود دارد ؟ Union . ٢ lntersect f ldentity . ۳ Update .1 1۹– این عملگر مترادف تقسیم است. با این تفاوت که عملیات تقسیم بر اعداد صحیح عمل می کند ، اما این عملگر تقسیم اعشاری را نیز انجام مے دھد؟ mod . ٣  $X \cap r$  . f  $And. Y$  $Div.1$ **۲۰**- مفهوم تکمیلی در منطق بولی اساس این عملگر را تشکیل می دهد ؟ NOT . ٣  $OR \tcdot Y$  $XOR \tF$ AND .1 **۲۱**- مدل شیکه ی نامنظم مثلث ها را در GIS مے گویند؟ Vector . f Raster . ٣ TIN .Y DEM .1 ٢٢- اساس مثلث بندي را تشكيل مي دهند ، زيرا بر اساس نقطه ها و خطوط ارتفاعي ساخته مي شوند ؟ ۰۴ گره ها ۰۳ ليه ها ٢. مثلث ها ۰۱ يوسته

## WWW,ZOFILE.ORG

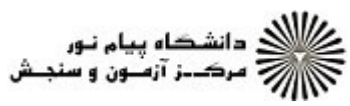

 $\cdot \wedge$  :  $\cdot \cdot$ 

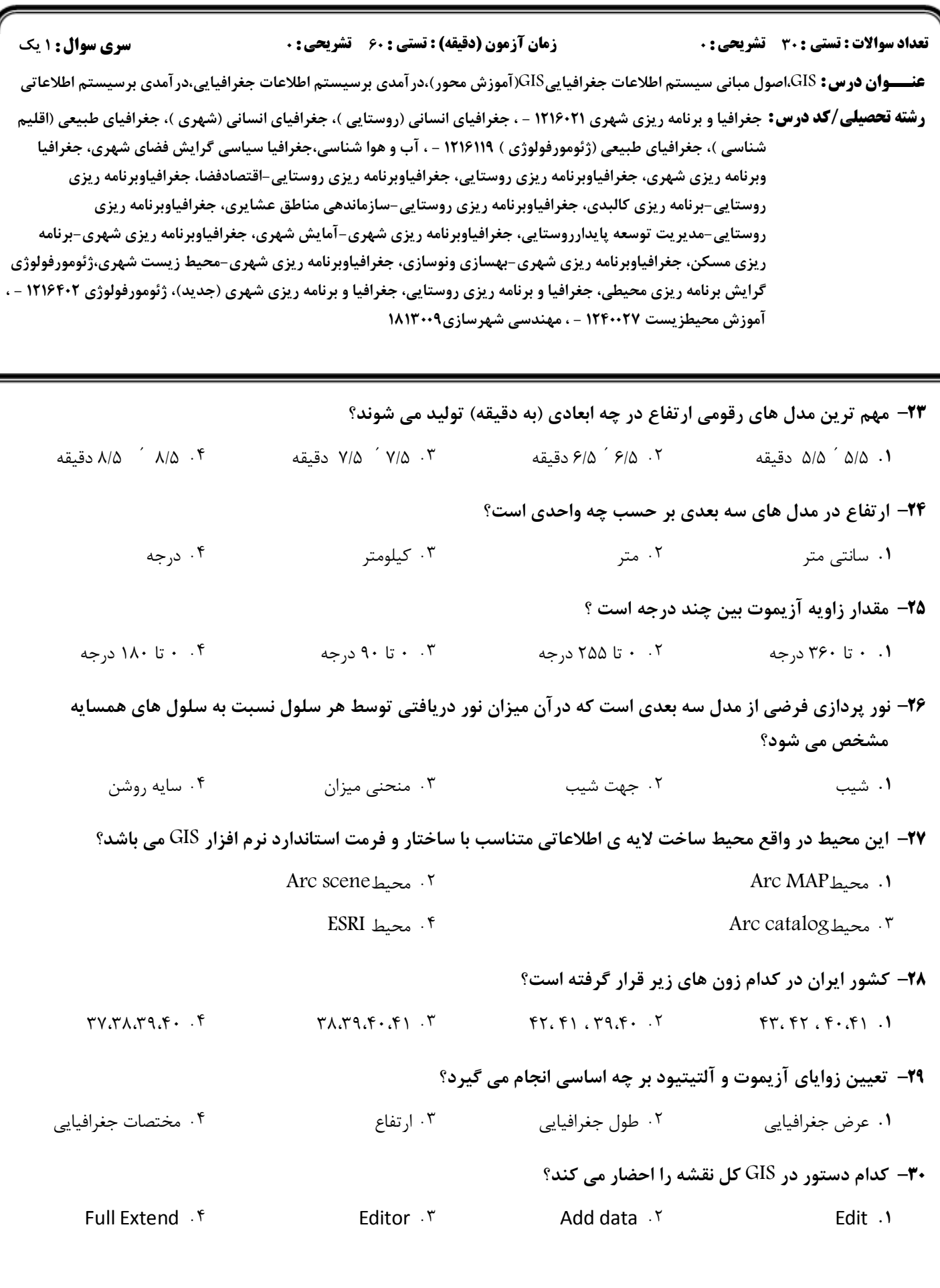